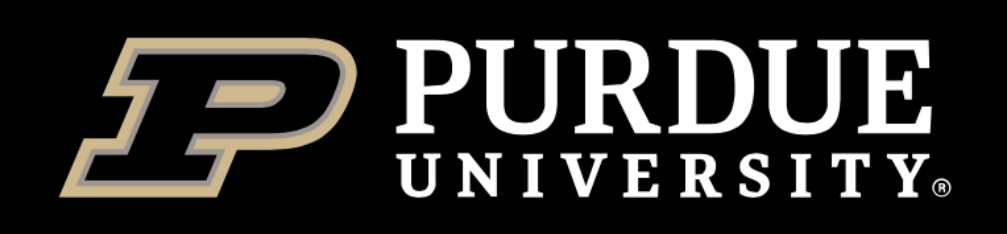

### **Geoffrey Lentner**

## Managing Jupyter Kernels on ITaP Community Clusters *ITaP Research Computing Virtual Workshop Series*

Senior Research Data Scientist ITaP Research Computing

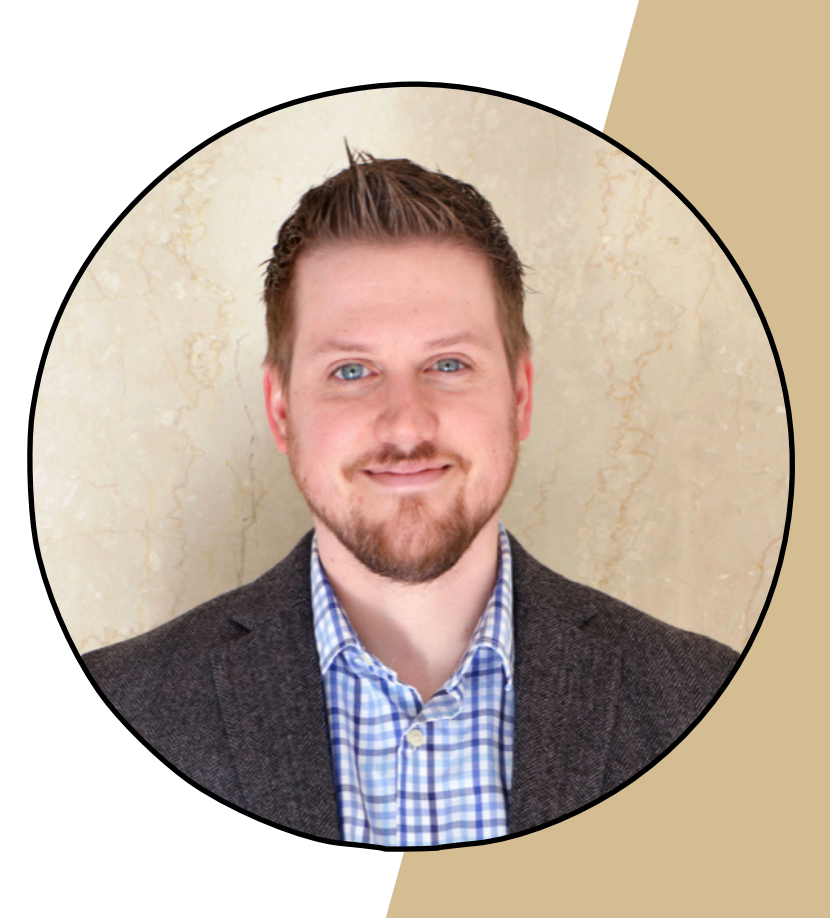

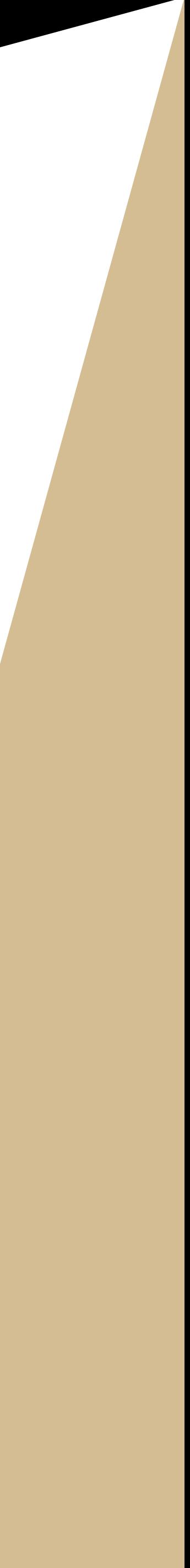

## June 12, 2020

An intermediate level discussion of how the Jupyter system (JupyterHub, Jupyter Notebook, etc.) function at an application level on a distributed computing cluster. The workshop explains how Jupyter Kernels function and how to extend them.

Other topics related to Jupyter are open for discussion. A brief listing of possible topics is included at the end for reference.

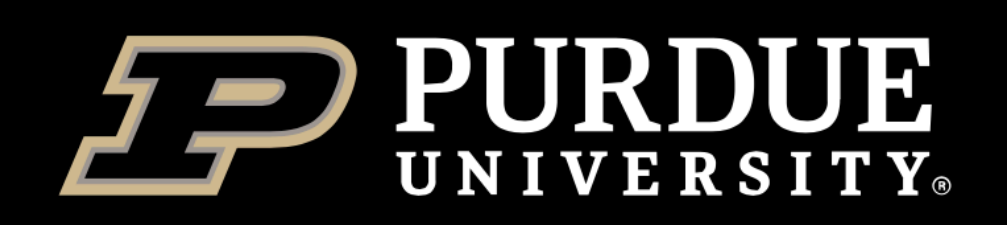

## *Prerequisites*

- •Basic Linux/Unix command-line knowledge.
- •Basic understanding of Computing Clusters.
- Familiarity with Python

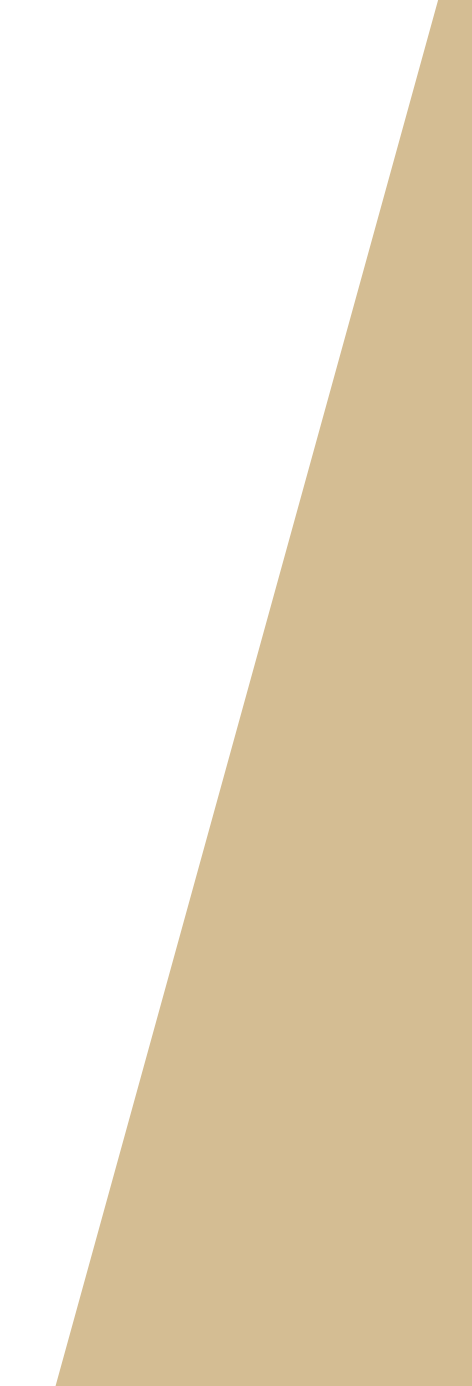

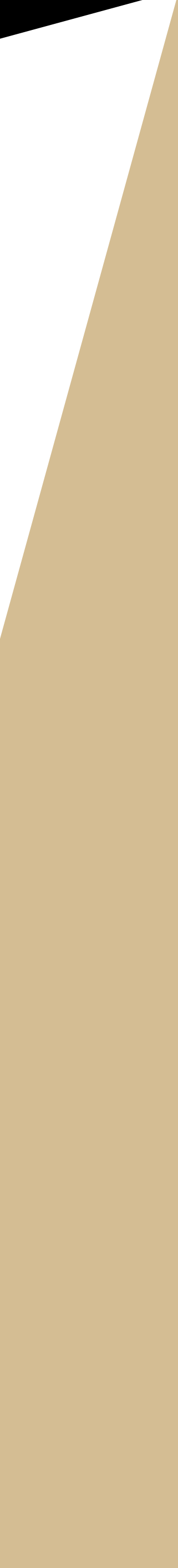

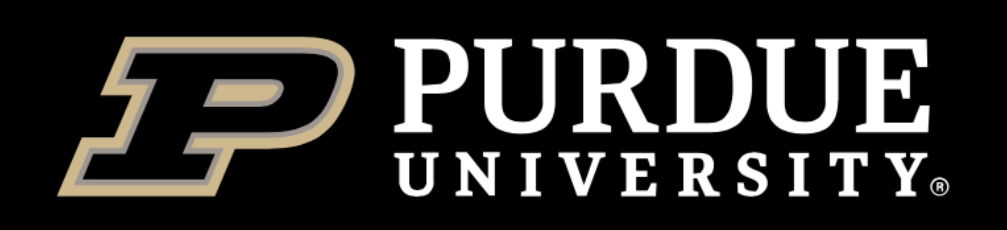

*Content*

- •What is Jupyter
- •Where does Jupyter Look for Kernels
- How do Kernels Work
- •Anatomy of a Jupyter Kernel
- Extending and Customizing a Kernel
- Other Topics

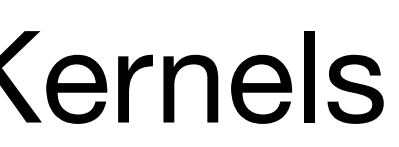

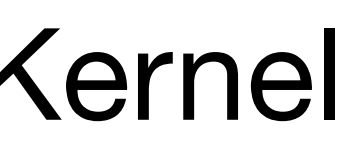

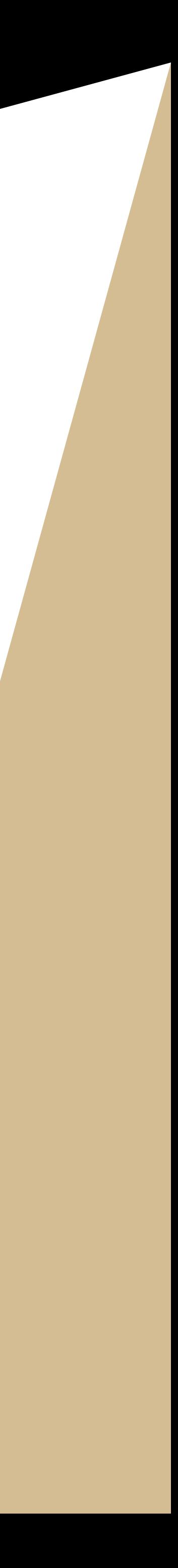

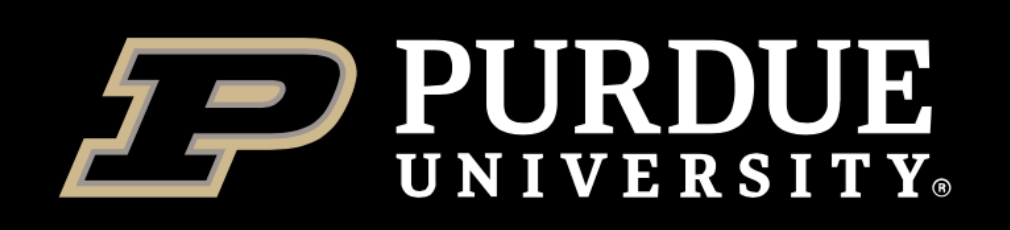

## *What is Jupyter*

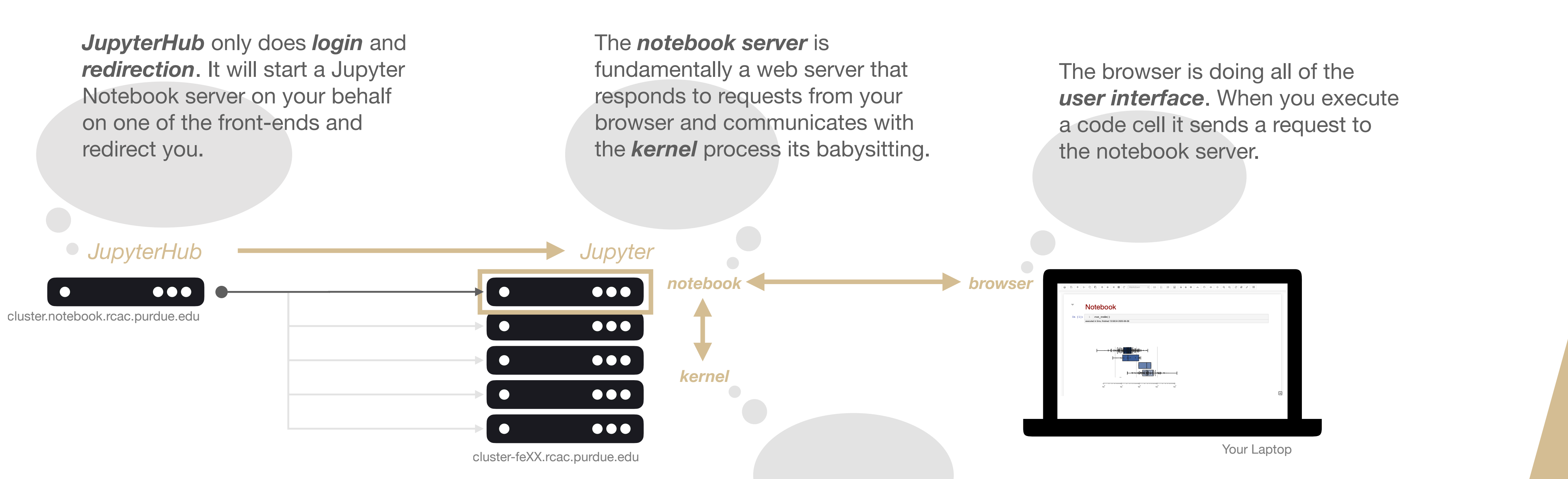

*Jupyter[Hub] is a Python application.* It behaves, responds, and can be debugged as such. To understand problems that arise in the Jupyter ecosystem you need to *identify at which layer* the issue is occurring.

The *kernel* process is merely the interpreter running in a *headless* state (Python, R, etc…).

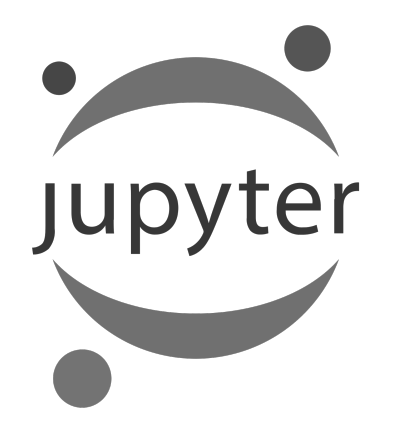

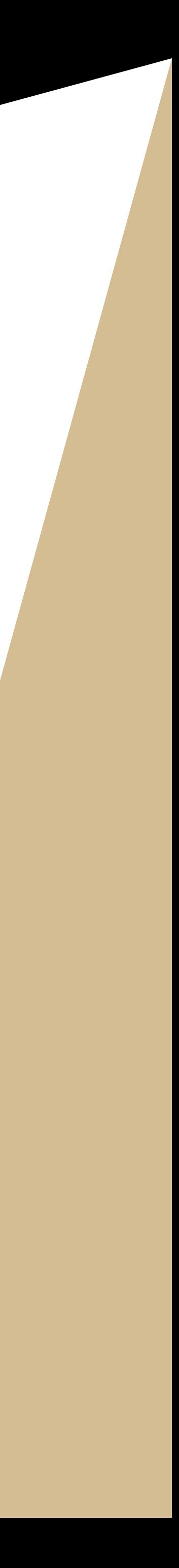

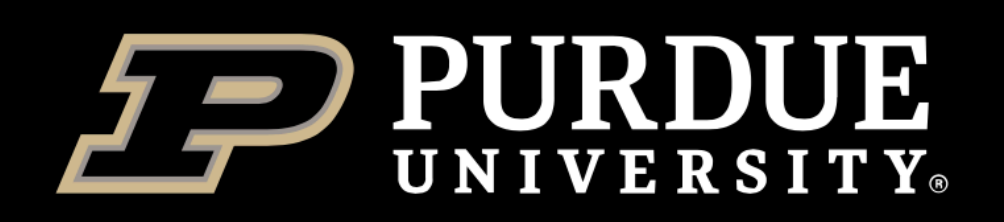

## *Where Does Jupyter Look for Kernels*

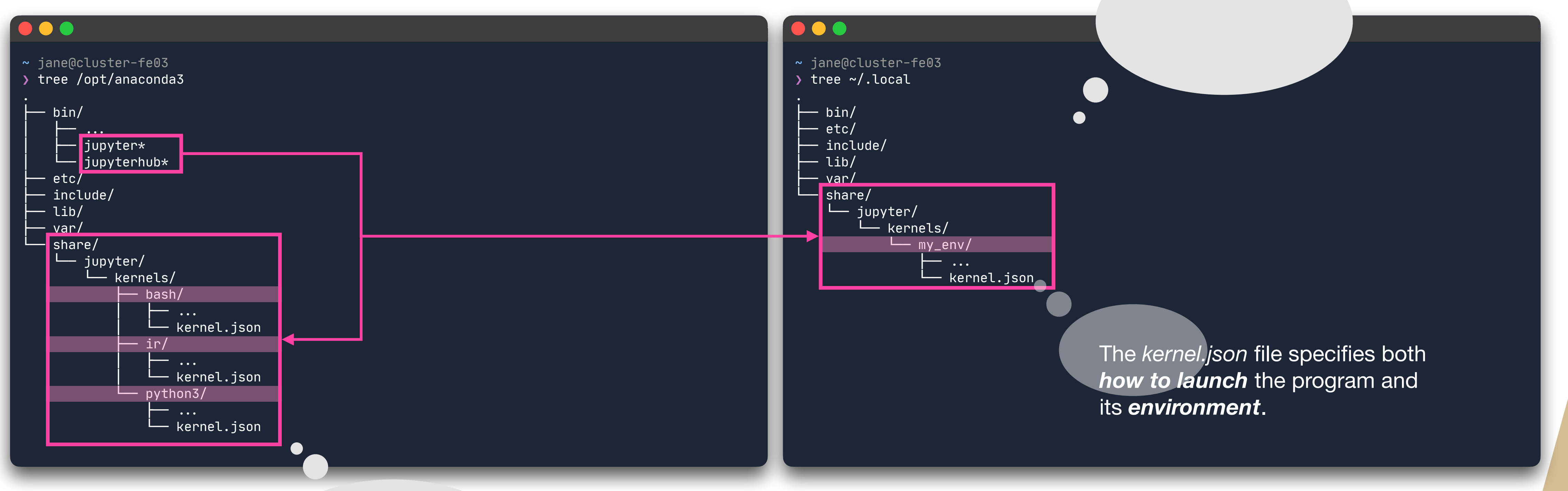

Jupyter looks for kernels in the *system location it neighbors* and in a fixed location in your *home directory*.

A kernel is *installed* when it is discoverable by Jupyter in one of these locations.

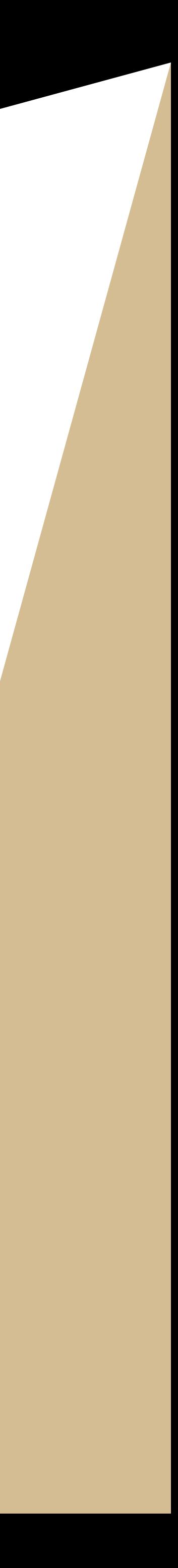

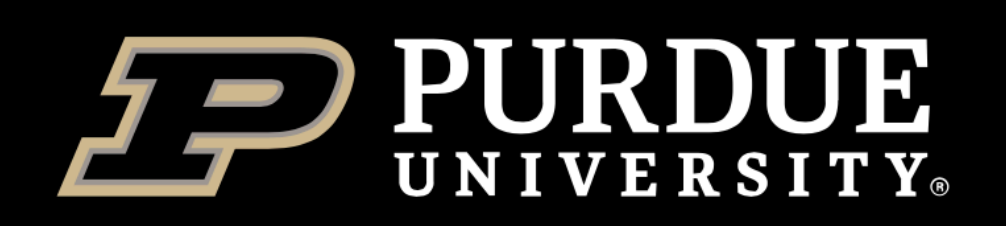

## *How Do Kernels Work*

~ jane@cluster-fe03 ❯ \$CONDA\_ENVS\_PATH/my\_env/python -m ipykernel\_launcher -f my\_session.json &&.

jane@cluster-fe03 ❯ cat my\_session.json "shell\_port": 36368, "iopub\_port": 37524, "stdin\_port": 46088, "control\_port": 49141, "hb\_port": 48572, "ip": "127.0.0.1",

 "key": "bc624cbf-5be3e02b2dbf13507a005a45", "transport": "tcp", "signature\_scheme": "hmac-sha256", "kernel\_name": ""

> Jupyter is merely *one of many* clients that can manage an interactive Python

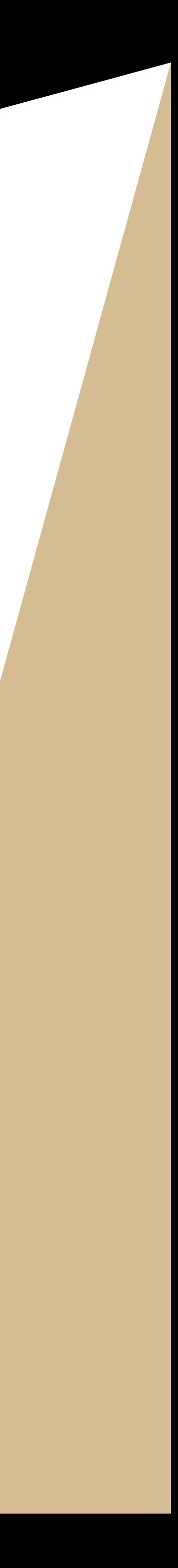

session running in a *headless state*. A kernel can be implemented in most languages (dozens are). Python is pretty easy to setup, only requiring a launch point. Others (e.g., R) can be more tricky and require detailed configuration.

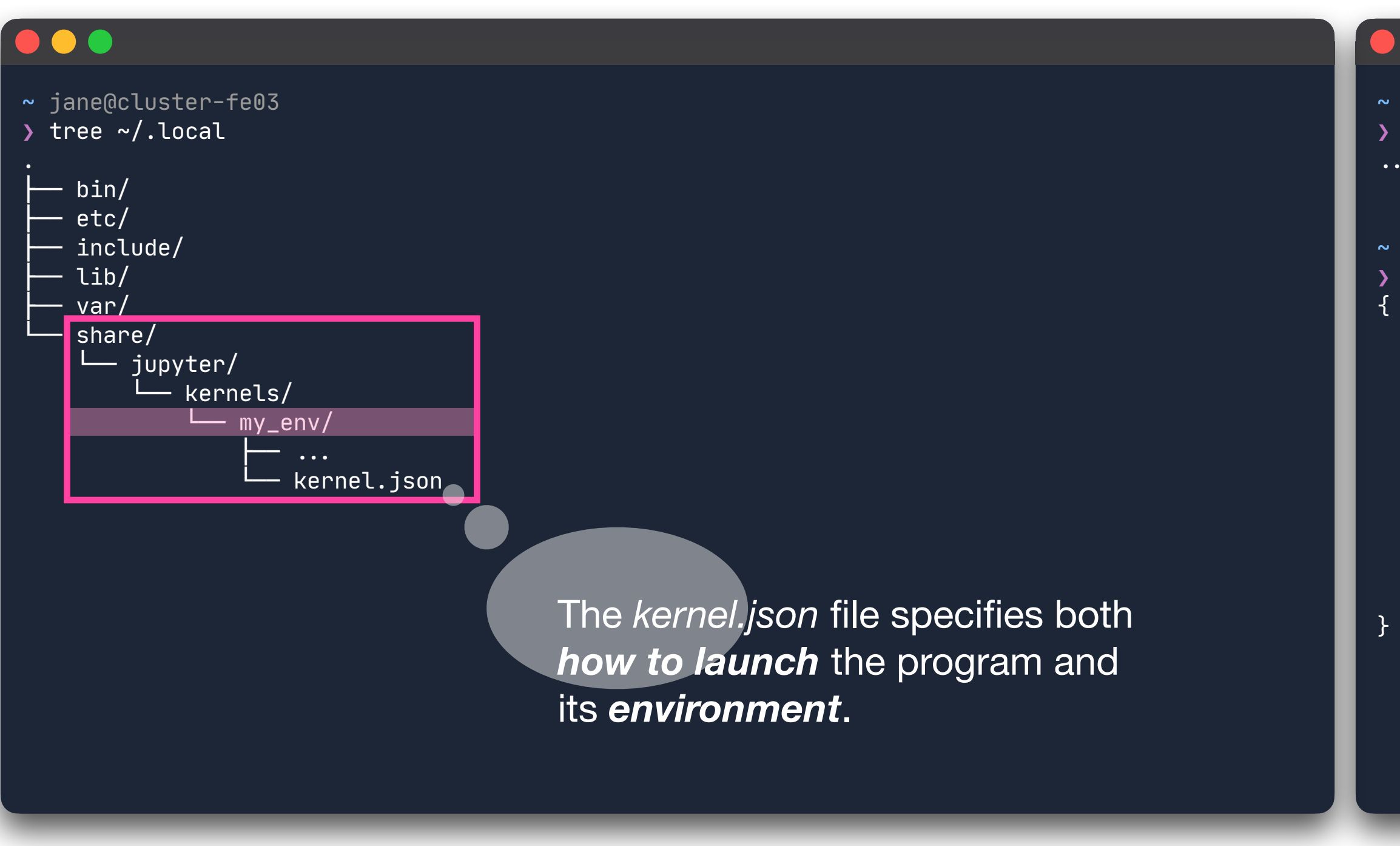

#### *Python can install its own kernel*.

If you have your environment activated and IPython installed *in that environment*:

**(my\_env) \$ ipython kernel install "-user "-name my\_env "-display-name "Python 3.7 (my\_env)"**

#### **. .**

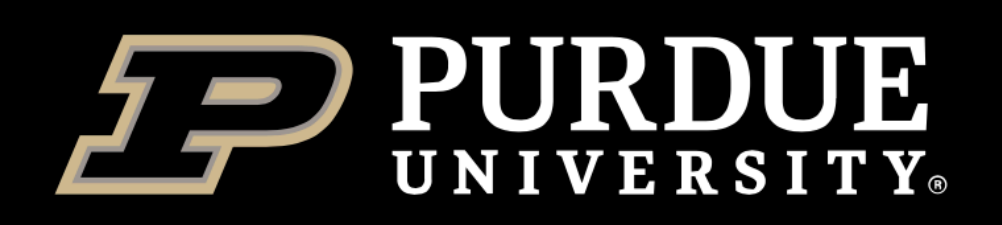

## *Anatomy of a Jupyter Kernel*

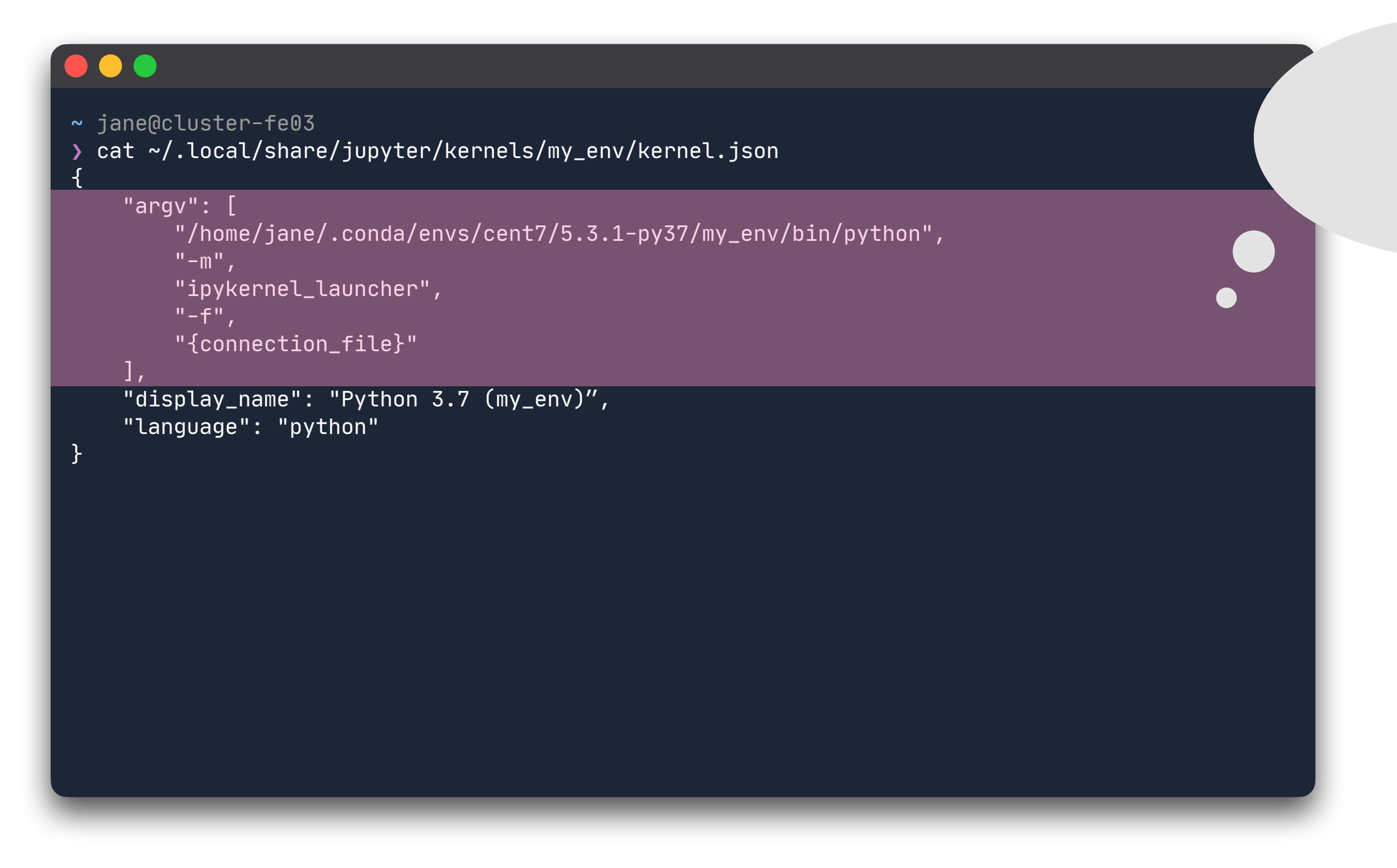

The "argv" section is literally the command-line arguments that will be *invoked on your behalf* .

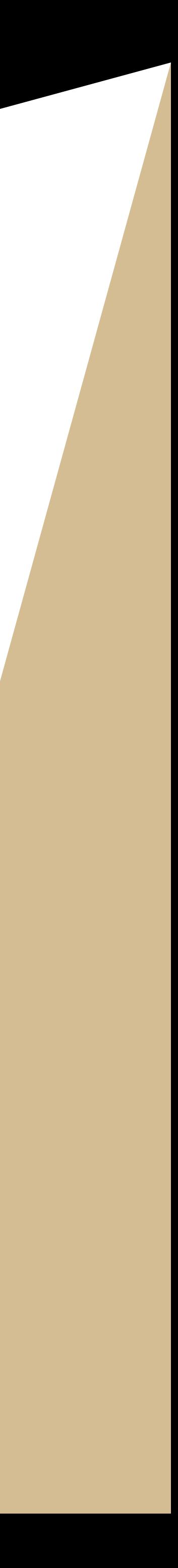

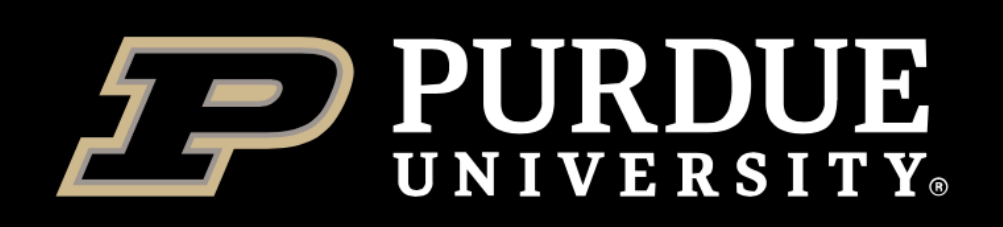

## *Extending and Customizing a Kernel*

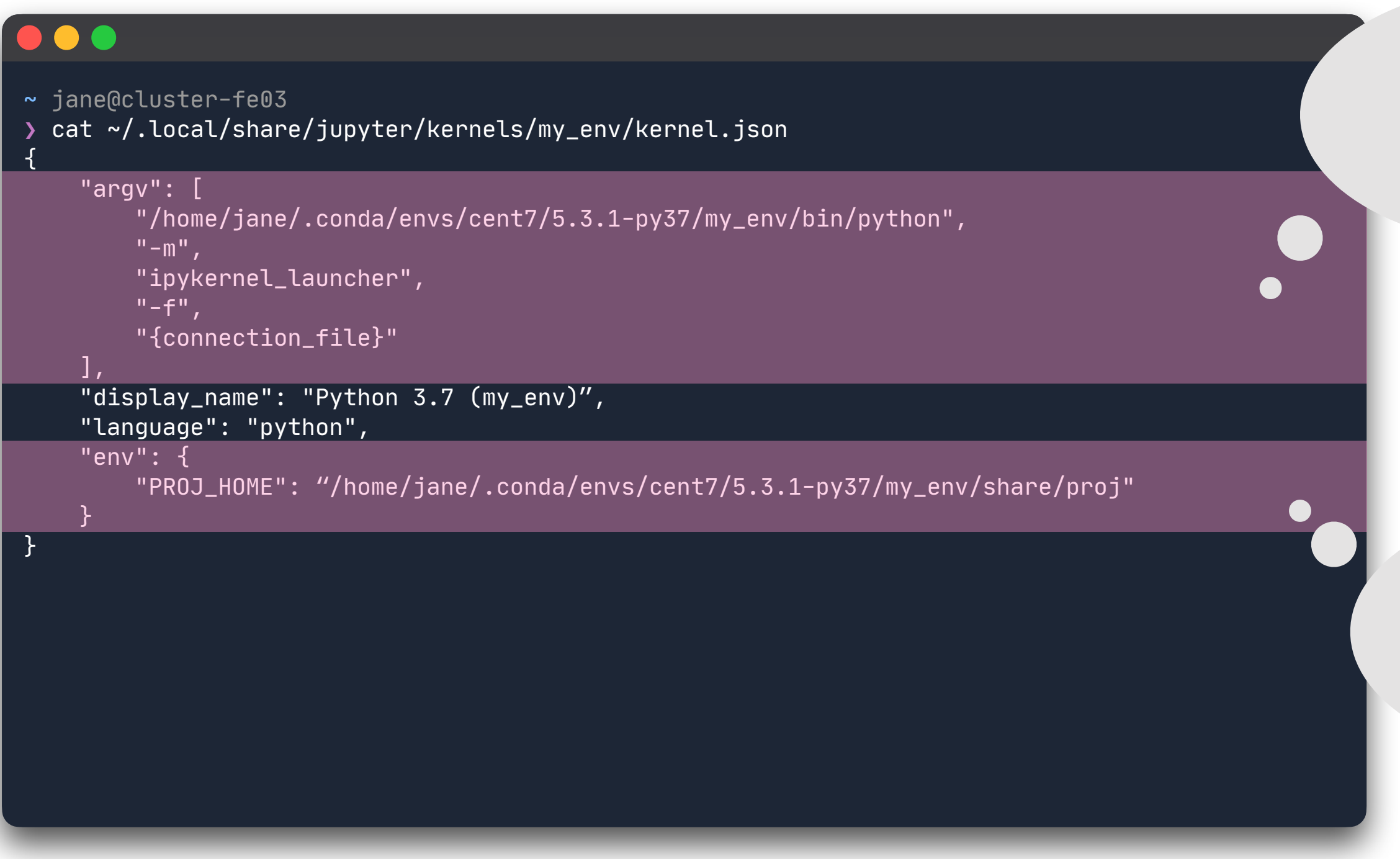

The "env" section is not present by default. You can *add this section* to define *environment variables* that you need for the libraries in the environment.

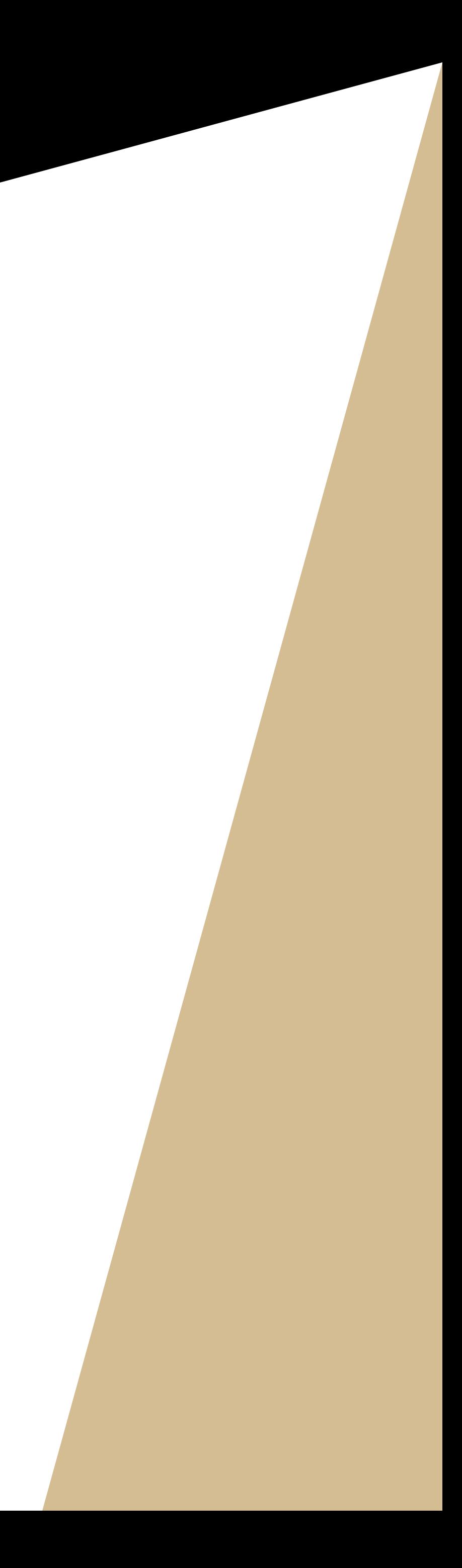

The "argv" section is literally the command-line arguments that will be *invoked on your behalf*.

Many libraries require environment variables defined to function properly. When you install libraries with Anaconda these variables will be present after you activate the environment.

#### *Jupyter doesn't know anything about Anaconda.*

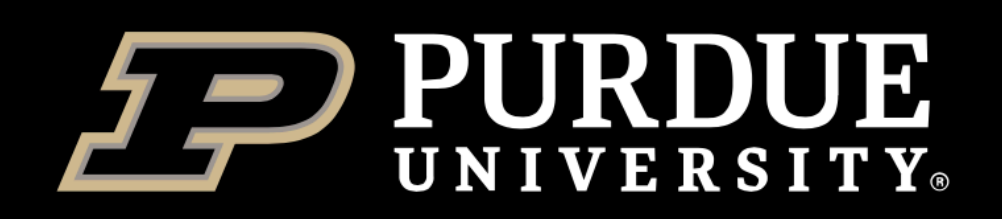

# *Thank You*

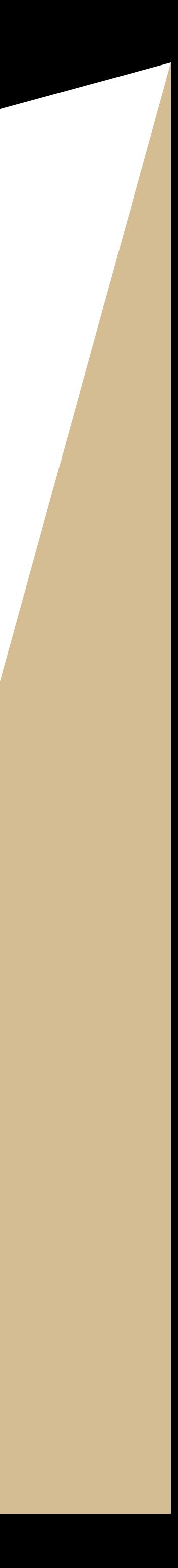

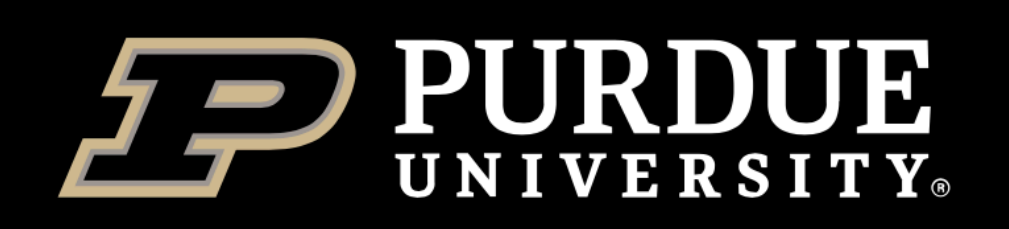

## *Other Topics*

- Non-Python Kernels
- Integrating Modules with Jupyter Notebooks
- Distributing Computing from Jupyter Notebooks
- Notebook Extensions
- Customizing Notebooks with HTML/CSS/Javascript
- Debugging Jupyter, Notebooks, and Kernels

**ITaP Community Cluster Specifics** Technical Specifics Features and Extensions

- OnDemand and Jupyter
- Running your own Jupyter from Backend Nodes
- Git and Jupyter
- JupyterLab
- Notebook Size and Visualization Libraries

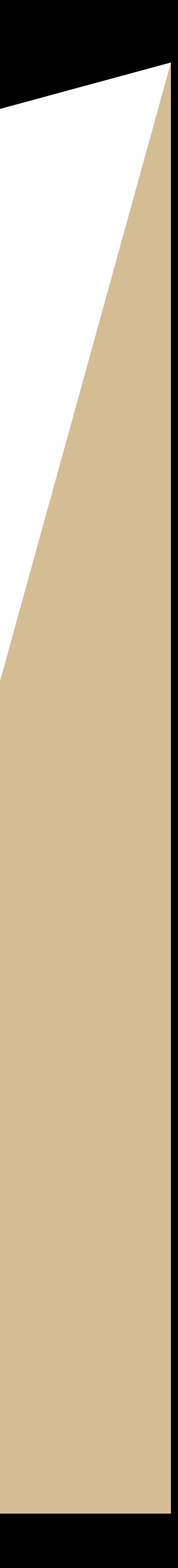